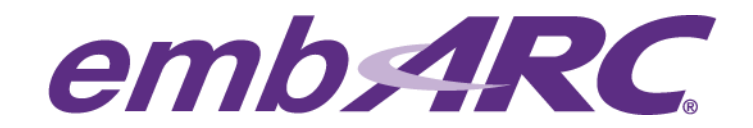

# **Adding a new NT-Shell command**

### **Overview**

embARC is an open software platform designed to help accelerate the development and production of embedded systems based on DesignWare® ARC® processors.

Natural Tiny Shell (NT-Shell) is a tiny shell software component for embedded systems included in embARC. It is useful for debugging and system management using a simple command line interface.

This article provides instructions and an example on how to add a new command to NT-Shell.

## **Development Environment**

The development environment used in this article is the following:

Development host operating system:

#### **Windows 7**

Development Toolchain for Target Platform:

**GNU Toolchain for DWC ARC Processors, version 2015.06**

Target platform:

**ARC EM Starter Kit (EMSK), version 1.1.** 

NOTE: This article assumes the reader is already familiar with embARC. If this is your first project with embARC, please start by first reading our "Quick start" article to ensure your development environment is properly setup before you begin.

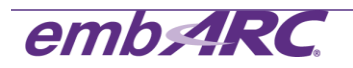

# **Adding a new NT-Shell command**

1) Use "make cfg" to check the EMSK configuration.

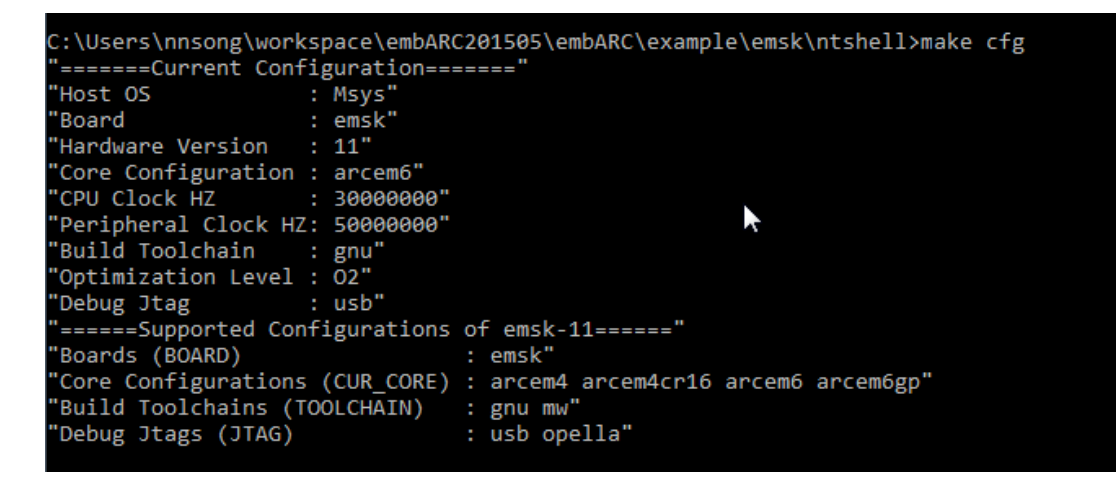

2) Add a new.c file for the new command to the NT-Shell project. In this article we show how to create a new command to toggle board LEDs on and off.

Create a new file named "**cmd\_led\_test.c**" from sources in Appendix A.

Let's take a closer look at the content of this file:

a. The function "*register\_ntshell\_cmd\_led*" is the register function of NT-Shell. "*CMD\_TABLE\_T*" is the structure of NT-Shell command. String "*led\_test*", String "*led\_test\_command*" and function "*cmd\_led\_test*" are command name, command simple description and command callback function, respectively. The last term in "*led\_test\_cmd*" is used to configure the command linked list. It should be set to "*NULL*" for command initialization.

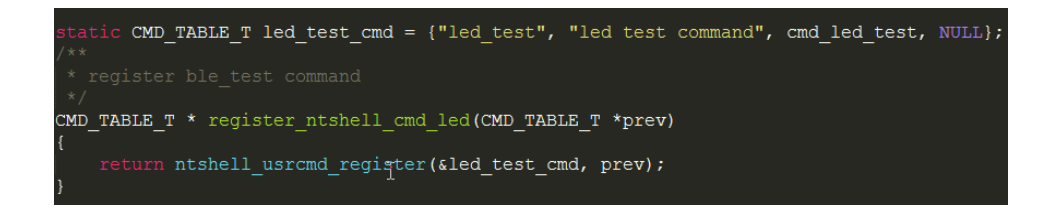

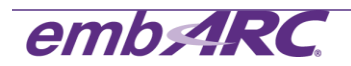

b. The callback function "*cmd\_led\_test*" is a standard function for NT-Shell command.

```
atic int cmd led test(int argc, char **argv, void *extobj)
  int \text{ercd} = \text{E} OK;
 uint32 t temp;
  char *opt data = NULL;int opt;
 NTSHELL IO PREDEF;
 VALID EXTOBJ (extobj, -1);
 NTSHELL IO GET (extobj);
  if (argc < 2) {
      cmd_led_test_help(argv[0], extobj);
      return E_OK;
  opterr = 0;optind = 1;while ((opt=getopt(argc, argv, "o:c:r:mhH?")) != -1) {
      switch (opt) {
           case 'h':
          \frac{case}{case} \frac{1}{?}:
          case 'H':
               cmd_led_test_help(argv[0], extobj);
```
c. The command help function "*cmd\_led\_test\_help*" is used to display the help description of the "led\_test" command.

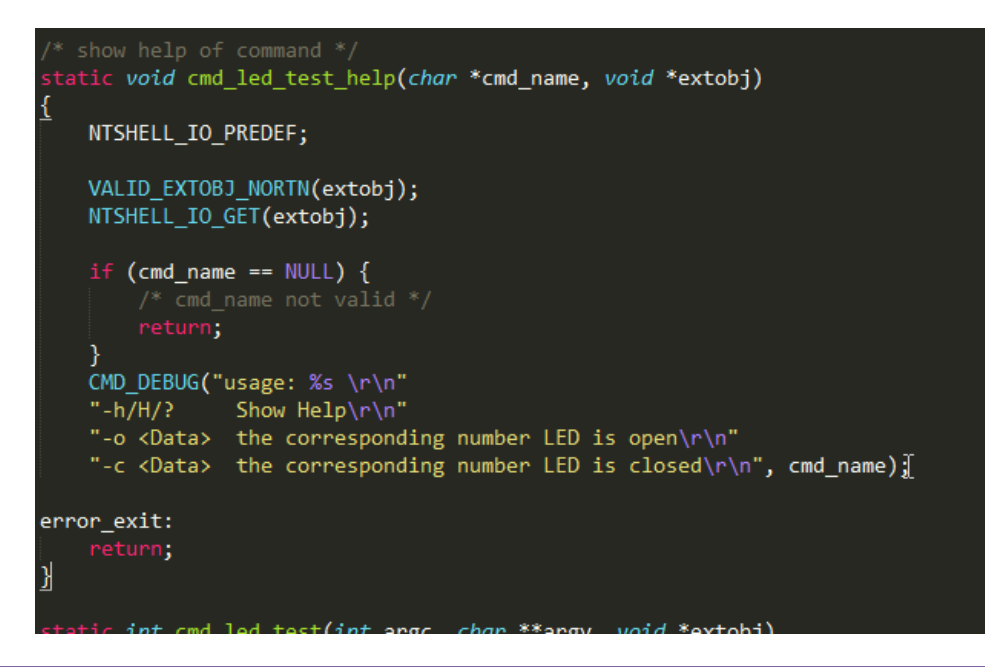

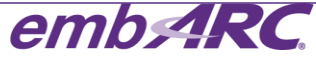

3) Edit the "*main*" function in main.c to register "*led\_test*" command.

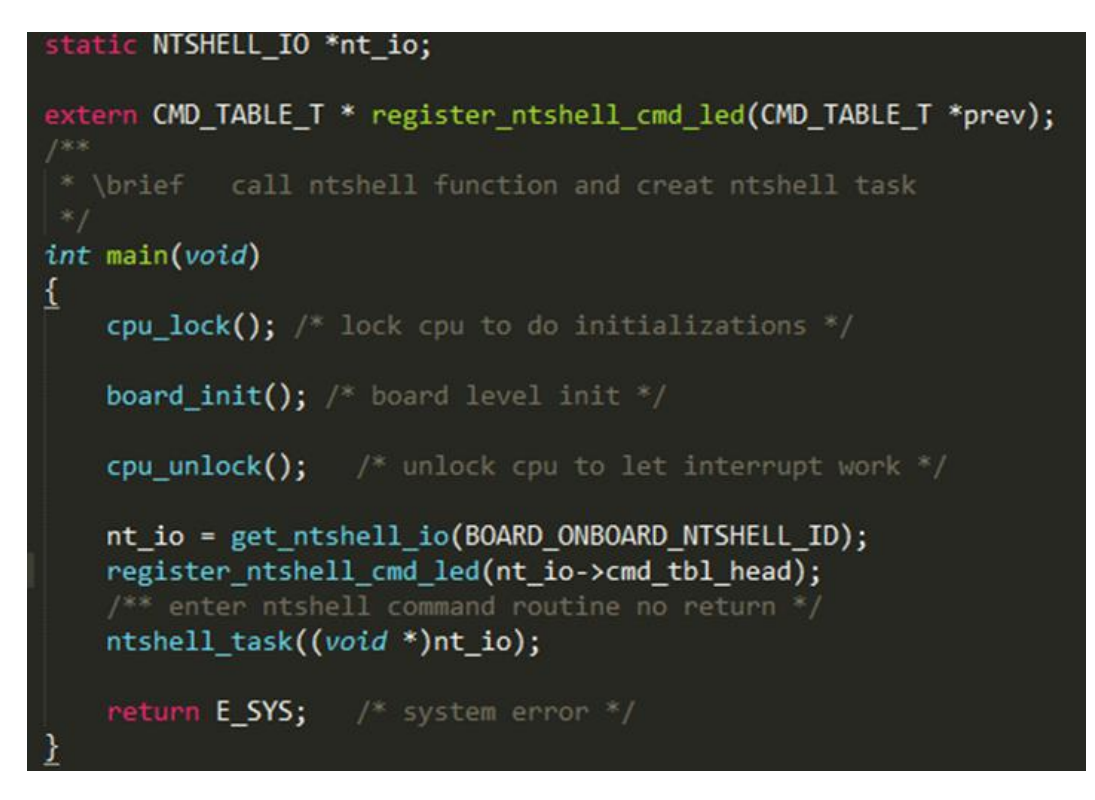

- 4) Compile and debug:
	- a. Enter "*make TOOLCHAIN=gnu BD\_VER=11 CUR\_CORE=arcem6*" in command line to generate "**emsk\_ntshell\_gnu\_arcem6.elf**". *TOOLCHAIN*, BD\_*VER* and *CUR\_CORE* are the compiler parameter "*tool chain*", "*board version*" and "*EMSK core*".

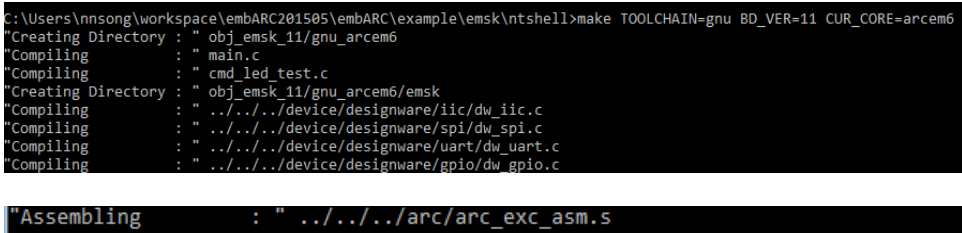

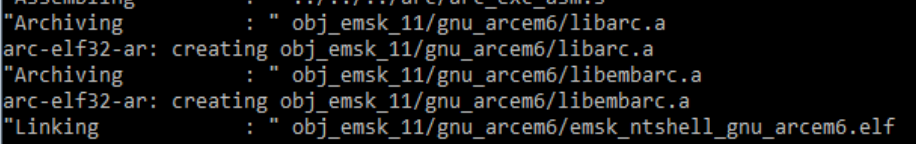

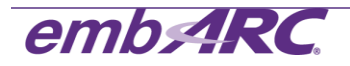

b. Enter "*make run TOOLCHAIN=gnu BD\_VER=11 CUR\_CORE=arcem6*" to run the

NT-Shell application. The NT-Shell command line is shown in Tera Term.

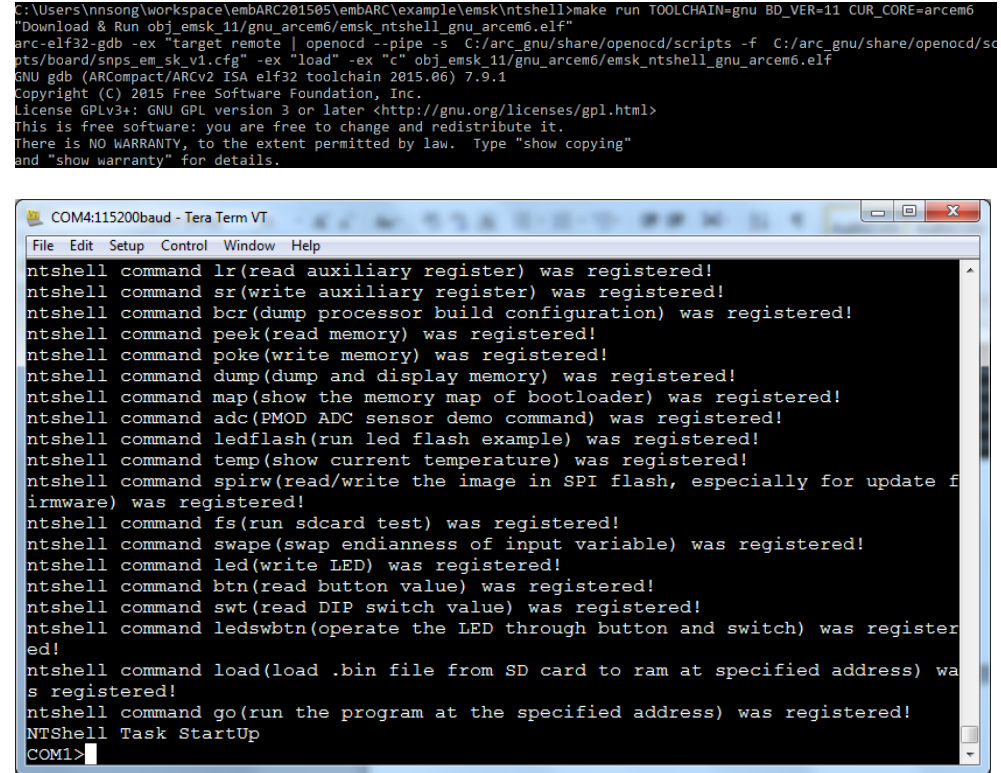

5) Enter "*led\_test -h*" in Tera Term. The command help information from function "*cmd\_led\_test\_help*" is displayed.

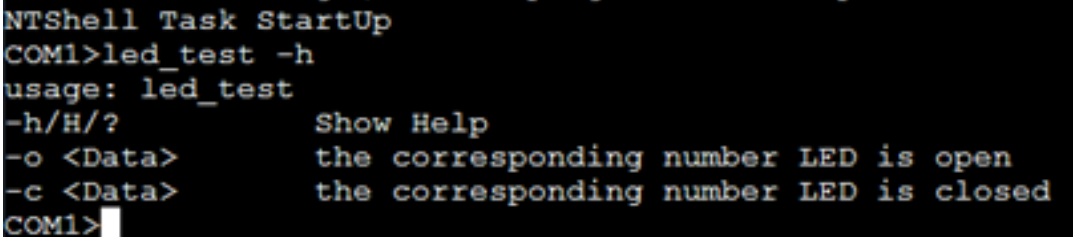

6) Enter "*led\_test –o 1 –o 2 –o 4 –o 5*". LEDs 1, 2, 4, 5 on the EMSK board will light up (on).

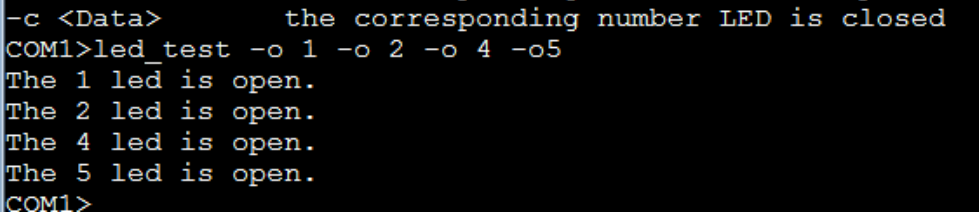

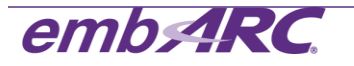

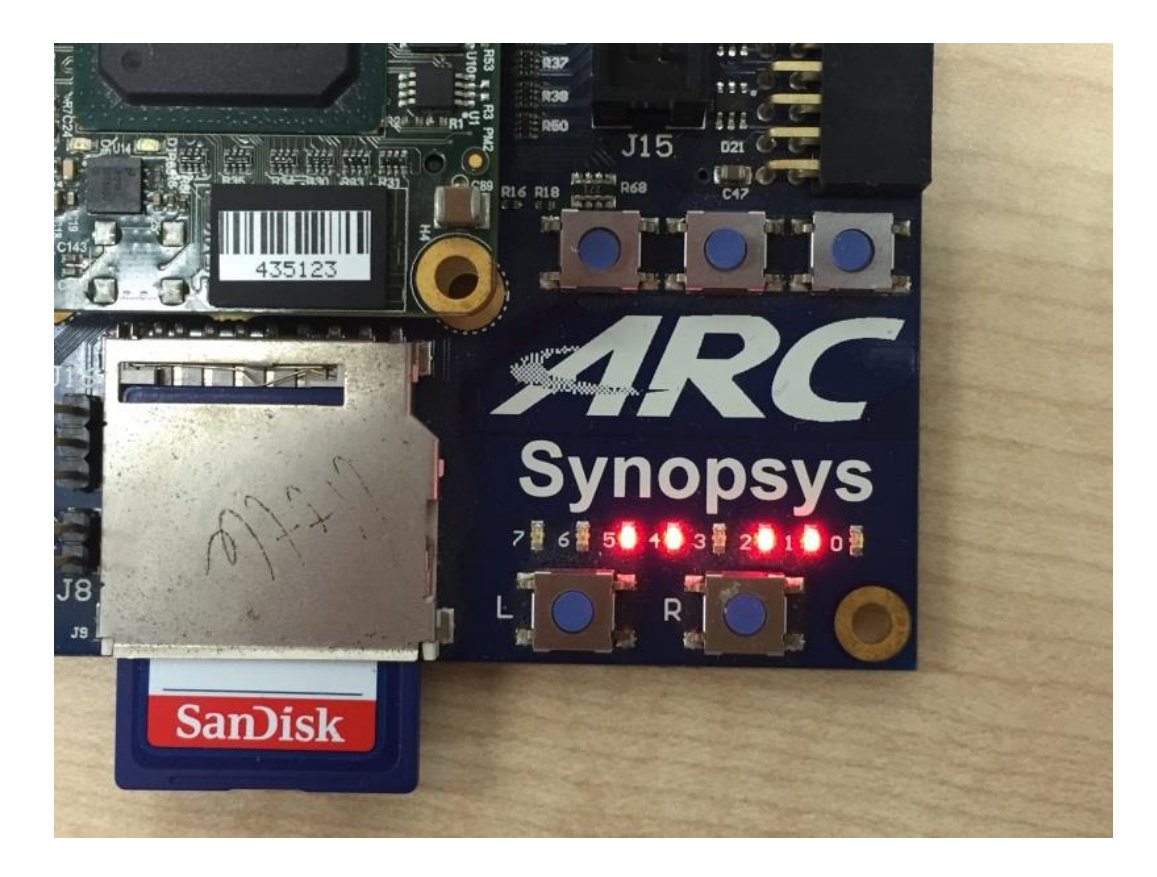

Similarly, entering command "*led\_test –c 1 –c 2 –c 4 –c 5*" will turn off the LEDs.

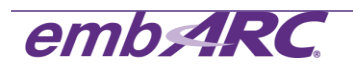

### **Appendix A – cmd\_led\_test.c sources**

```
"cmd_led_test.c"
/* ----------------------------------------------------------------------------------------------------
    ---------------------------------------------------------------------------------------------------- */
#include <stdlib.h>
#include <string.h>
#include <unistd.h>
#include "dev_uart.h"
#include "embARC.h"
#include "embARC_debug.h"
#include "board.h"
#ifndef USE_NTSHELL_EXTOBJ /* don't use ntshell extobj */
#define CMD_DEBUG(fmt, ...) DBG(fmt, ##_VA_ARGS_)
#endif
/* show help of command */
static void cmd_led_test_help(char *cmd_name, void *extobj)
{
   NTSHELL_IO_PREDEF;
   VALID_EXTOBJ_NORTN(extobj);
   NTSHELL_IO_GET(extobj);
  if (cmd_name == NULL) {
     /* cmd_name not valid */
     return;
   }
   CMD_DEBUG("usage: %s \r\n"
       "-h/H/? Show Help\r\n"
       "-o <Data> the corresponding number LED is open\r\n"
       "-c <Data> the corresponding number LED is closed\ln n, cmd_name);
error_exit:
```

```
 return;
```
}

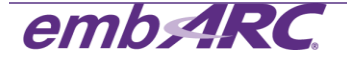

```
static int cmd_led_test(int argc, char **argv, void *extobj)
       int ercd = E_OK;
       uint32_t temp;
       char *opt_data = NULL;
       int opt;
       NTSHELL_IO_PREDEF;
       VALID_EXTOBJ(extobj, -1);
       NTSHELL_IO_GET(extobj);
       if (argc < 2) {
               cmd_led_test_help(argv[0], extobj);
               return E_OK;
       }
       opterr = 0;
       optind = 1;
       while ((opt=getopt(argc, argv, "o:c:r:mhH?")) != -1) {
               switch (opt) {
                       case 'h':
                       case '?':
                       case 'H':
                               cmd_led_test_help(argv[0], extobj);
                               goto error_exit;
                               break;
                       case 'o':
                               temp=atoi(optarg);
                               CMD_DEBUG("The %d led is open.\r\n", temp);
                               temp = 0x01 \ll temp;led_write(temp, temp);
                               break;
                       case 'c':
                               temp=atoi(optarg);
                               CMD_DEBUG("The %d led is closed.\r\n", temp);
                               temp = 0x01 \ll temp;led_write(0x00, temp);
                               break;
                       default:
                               CMD_DEBUG("unrecognized option:%c\r\n", opt);
```

```
emb. ARC
```
{

```
break;
              }
       }
       return E_OK;
error_exit:
       return ercd;
}
static CMD_TABLE_T led_test_cmd = {"led_test", "led test command", cmd_led_test, NULL};
/**
* register ble_test command
*/
CMD_TABLE_T * register_ntshell_cmd_led(CMD_TABLE_T *prev)
{
       return ntshell_usrcmd_register(&led_test_cmd, prev);
}
```
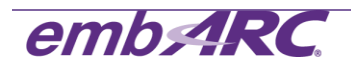